# **alchemtest Documentation**

*Release 0.1.0-dev*

**David Dotson**

**May 27, 2017**

## **Overview**

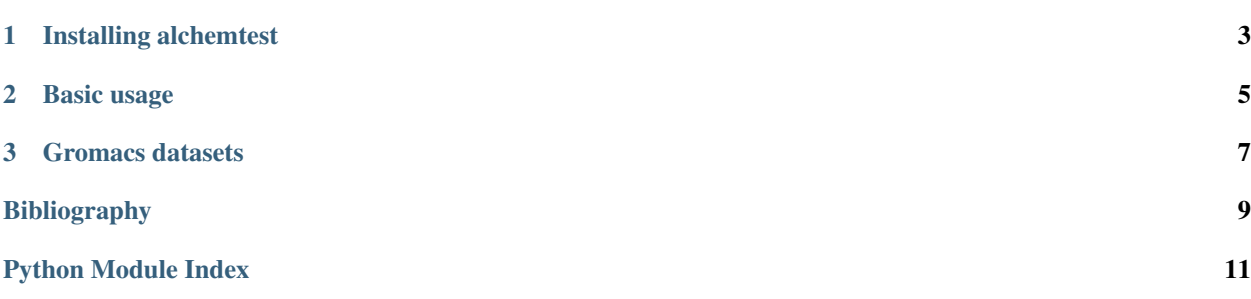

Warning: This library is in an alpha state. The library and the documentation is incomplete. Use in production at your own risk.

alchemtest is a collection of test datasets for alchemical free energy calculations. The datasets come from a variety of software packages, primarily molecular dynamics engines, and are used as the test set for [alchemlyb.](https://github.com/alchemistry/alchemlyb) The package is standalone, however, and can be used for any purpose.

## CHAPTER 1

Installing alchemtest

<span id="page-6-0"></span>alchemtest is pure-Python, so it can be installed easily via pip:

pip install alchemtest

```
If you wish to install this in your user site-packages, use the --user flag:
```
pip install --user alchemtest

#### **1.1 Installing from source**

from source. Clone the source from GitHub with:

git clone https://github.com/alchemistry/alchemtest.git

then do:

cd alchemtest pip install .

If you wish to install this in your user site-packages, use the --user flag:

pip install --user .

## CHAPTER 2

#### Basic usage

<span id="page-8-0"></span>All datasets in alchemtest are accessible via load\_ $\star$  functions, organized in submodules by the software package that generated them. The current set of submodules are:

[gmx](#page-10-0) Gromacs molecular dynamics simulation datasets.

As an example, we can access the *[Gromacs: Benzene in water](#page-10-1)* dataset with:

**>>> from alchemtest.gmx import** load\_benzene **>>>** bz = load\_benzene()

and use the resulting Bunch object to introspect what this dataset includes. In particular, it features a DESCR attribute with a human-readable description of the dataset:

```
>>> print(bz.DESCR)
Gromacs: Benzene in water
=========================
Notes
-----
Data Set Characteristics:
   :Number of Legs: 2 (Coulomb, VDW)
   :Number of Windows: 5 for Coulomb, 16 for VDW
   :Length of Windows: 40ns
    :Missing Values: None
    :Creator: \I. Kenney
    :Donor: Ian Kenney (ian.kenney@asu.edu)
    :Date: March 2017
Benzene in water, alchemically turned into benzene in vacuum separated from water
This dataset was generated using `MDPOW <https://github.com/Becksteinlab/MDPOW>`_,
˓→with
the `Gromacs <http://www.gromacs.org/>`_ molecular dynamics engine.
```
as well as the dataset itself:

```
>>> bz.data.keys()
['VDW', 'Coulomb']
```
which consists in this case of two alchemical legs, each having several files. For this dataset each file happens to correspond to a simulation sampling a particular  $\lambda$ :

```
>>> bz.data['Coulomb']
['/usr/local/python3.6/site-packages/alchemtest/gmx/benzene/Coulomb/0000/dhdl.xvg.bz2
˓→',
'/usr/local/python3.6/site-packages/alchemtest/gmx/benzene/Coulomb/0250/dhdl.xvg.bz2
ightharpoonup',
'/usr/local/python3.6/site-packages/alchemtest/gmx/benzene/Coulomb/0500/dhdl.xvg.bz2
ightharpoonup',
'/usr/local/python3.6/site-packages/alchemtest/gmx/benzene/Coulomb/0750/dhdl.xvg.bz2
\hookrightarrow',
 '/usr/local/python3.6/site-packages/alchemtest/gmx/benzene/Coulomb/1000/dhdl.xvg.bz2
ightharpoonup' ]
```
These paths can be read by any appropriate parser for further analysis. For this particular dataset, see  $\alpha$ lchemlyb. [parsing.gmx](http://alchemlyb.readthedocs.io/en/latest/parsing/alchemlyb.parsing.gmx.html#module-alchemlyb.parsing.gmx) for a good set of parsers.

## CHAPTER 3

#### Gromacs datasets

<span id="page-10-2"></span><span id="page-10-0"></span>Gromacs molecular dynamics simulation datasets.

The alchemlyb.gmx module features datasets generated using the [Gromacs](http://www.gromacs.org/) molecular dynamics engine. They can be accessed using the following accessor functions:

[load\\_benzene](#page-11-0)() Load the Gromacs benzene dataset.

#### <span id="page-10-1"></span>**3.1 Gromacs: Benzene in water**

#### **3.1.1 Notes**

Data Set Characteristics:

Number of Legs 2 (Coulomb, VDW) Number of Windows 5 for Coulomb, 16 for VDW Length of Windows 40ns System Size 1668 atoms Temperature 300 K Pressure 1 bar Alchemical Pathway  $vdw + \text{coul} \rightarrow \text{vdw} \rightarrow \text{vacuum}$ Experimental Hydration Free Energy -0.90 +- 0.2 kcal/mol Missing Values None Creator I. Kenney Donor Ian Kenney [\(ian.kenney@asu.edu\)](mailto:ian.kenney@asu.edu) Date March 2017

<span id="page-11-1"></span>Benzene in water, alchemically turned into benzene in vacuum separated from water

This dataset was generated using [MDPOW,](https://github.com/Becksteinlab/MDPOW) with the [Gromacs](http://www.gromacs.org/) molecular dynamics engine.

Experimental value sourced from [Mobley2013].

<span id="page-11-0"></span>alchemtest.gmx.**load\_benzene**()

Load the Gromacs benzene dataset.

Returns data – Dictionary-like object, the interesting attributes are: - 'data' : the data files by alchemical leg - 'DESCR': the full description of the dataset

Return type Bunch

## Bibliography

<span id="page-12-0"></span>[Mobley2013] Mobley, David L. (2013). Experimental and Calculated Small Molecule Hydration Free Energies. UC Irvine: Department of Pharmaceutical Sciences, UCI. Retrieved from: <http://escholarship.org/uc/item/6sd403pz>

Python Module Index

<span id="page-14-0"></span>a

alchemtest.gmx, [7](#page-10-0)

## Index

### A

alchemtest.gmx (module), [7](#page-10-2)

#### L

load\_benzene() (in module alchemtest.gmx), [8](#page-11-1)